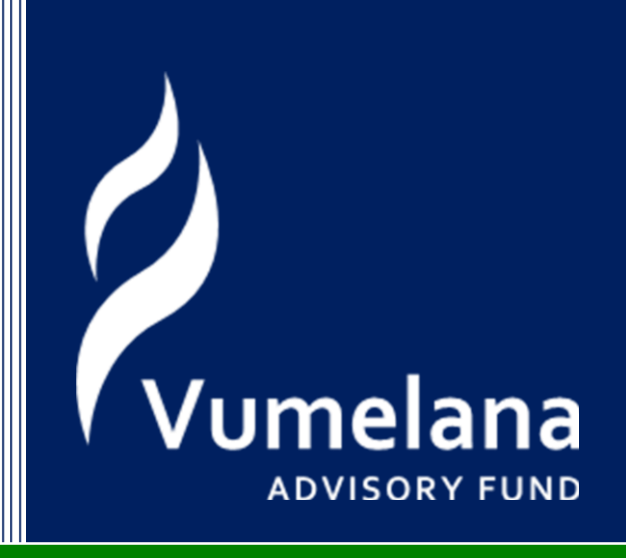

# **Cost Benefit Analysis Tool**

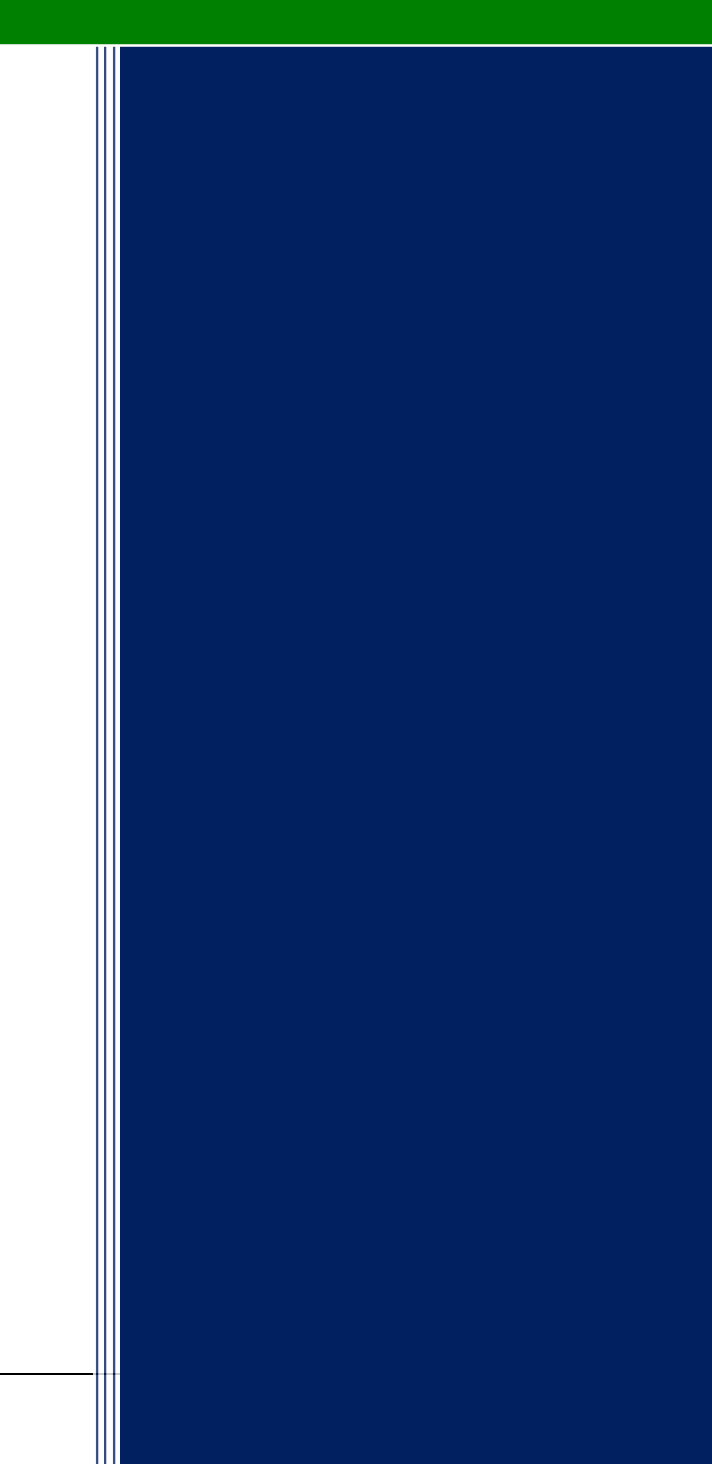

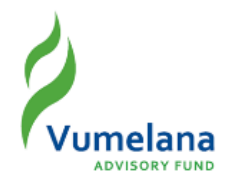

# **Introduction**

The objective of this toolkit is to introduce the use of **cost benefit analysis** in projects supported by the Vumelana Advisory Fund.

Vumelana uses cost benefit analysis to help assess the potential of currently unproductive community land through partnerships with investors. For instance, a simplified cost benefit approach can be used to make an initial assessment of whether the proposed split of benefits between an investor and the land-owning community is 'fair'. A more rigorous cost benefit analysis can show whether projects in some sectors, such as agriculture, generate larger and more sustainable benefits than projects in other sectors.

In most cases Vumelana uses a method of cost benefit analysis that is kept intentionally simple. The analysis is intended to give Vumelana a 'good enough' sense of the value of different projects so that it can evaluate them from a number of perspectives. This reduces the cost of constructing the cost benefit analysis and reduces the amount of data required for the model.

The toolkit deals with the following issues:

- **Purpose of cost benefit analysis**
- Key concepts in cost benefit analysis
- Constructing the cost benefit analysis
- Insights from the outcomes of cost benefit analysis
- How to complete the cost benefit analysis tool.

# **The purpose of cost benefit analysis**

The purpose of undertaking a cost benefit analysis is to evaluate systematically the expected costs and benefits of a particular project or investment, in order to **assess whether the project's overall economic benefits to stakeholders will exceed its overall economic costs**. Importantly, cost benefit analysis provides a useful tool to compare projects and their costs and benefits over a set time frame.

Cost benefit analysis can improve the quality of investment decisions because it generates insights and promotes learning about the value the partnership is likely to deliver to the community and the investor. This happens through the process of conducting the analysis and interpreting the results it produces.

The analysis is helpful in three different ways:

 Cost benefit analysis can be applied to projects that have already taken place (e.g. to assess whether the overall economic impact of a project was as expected), or to projects that are still at the proposal stage (e.g. as a tool to help decide whether or not to invest in or support a project).

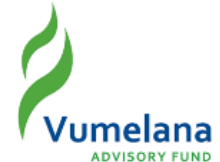

- While cost benefit analysis focuses on a particular project, the analysis extends beyond considering the project or investor's perspective alone. This is because it can produce an analysis of how the different costs in a project are incurred by different parties, and how the benefits accrue to the different parties.
- When the method is used consistently, cost benefit analysis makes it possible to compare projects in a number of ways. This helps Vumelana select projects that are likely to generate the preferred economic outcomes.

# **Key concepts in cost benefit analysis**

The core premise of cost benefit analysis is straightforward: to systematically assess the economic costs and benefits of a particular project or investment. However, to further understand how cost benefit analysis is applied in practice, it is necessary to be aware of the following concepts, which underpin the method.

#### **Monetisation of benefits and costs**

Many of the benefits and costs associated with a project are already expressed in monetary terms, such as revenue, capital expenditure and rental payments. Such costs and benefits can be inputted into the cost benefit analysis model in a straightforward manner. Other costs and benefits may not be expressed in monetary terms. Some of these can be monetised fairly easily, for instance, training received by staff employed by the investment project, which may represent an important benefit to the community by making its members more employable.<sup>1</sup>

#### **Total economy**

Cost benefit analysis is not only focused on the profit and loss of a particular investment. It takes into account the whole 'ecosystem' or total economy in which the investment takes place, and considers how all significant benefits and costs are allocated across different stakeholders. This makes it necessary to show every party's costs and investments in the project as well as their benefit and income streams (see Table 1 below for an example of a beneficiary map). In this context the term 'total economy' refers to the total local economy.

# **Distribution of economic value**

The total economy concept means that an understanding of the distribution of economic value is important. If the project simply leads to the transfer of income from one party to another (e.g. from the investor to the community or vice versa), then the pie is not growing. As a result no additional value is created and the overall net economic value benefit to the parties is nil.

#### **Displacement**

Similarly, it is necessary to be aware of the possibility that an investment may displace or compete with other economic activities in the community concerned. For instance, it is possible that a Vumelana-supported project could cause significant negative changes to another business, such as when an agricultural investment adversely affects a tourism enterprise. In these cases it is important to ensure that the cost benefit analysis is calculating the net benefit to the local economy as a whole.

1

<sup>&</sup>lt;sup>1</sup> In the Vumelana cost benefit analyses, the benefit of the training to the community members is simply valued at the cost to the investor of providing training in staff time, or the cost of hiring an external trainer. Where these costs are not known in the draft analysis they are reflected as 'monetisable' costs, as shown in Table 1.

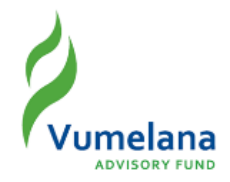

# **Time period**

Cost benefit analysis assesses benefits and costs over time. It can be applied over any timescale, and in the context of Vumelana's projects the chosen timeframe is generally 20 years. This is considered an appropriate timescale to assess economic impacts, particularly the economic return generated for communities. However, the time frames for economic viability vary for different types of projects. For example, a forestry project requires many years for the trees to grow before generating an economic return, and this may necessitate a time frame of 25 or 30 years. A tourism project, on the other hand, is likely to show positive cash flows more quickly, hence the time period of 20 years. Irrespective of the type of project, it is thus necessary for Vumelana to take a long view and to consider all the costs, benefits, risks and rewards that are likely to impact on the project over the period of time required to produce its full economic value.

#### **Discounting**

The extensive time period over which a project operates has implications for how benefits and costs are valued. In cost benefit analysis these are 'discounted' over time in order to generate a 'present value' figure, which reflects that people value R1 000 today more than the promise of R1 000 in one year's time. A discount rate of 10% is used, which means that the promise of R1 000 in one year's time would have a present or 'today' value of R900 and a value of R386 in ten years' time. In addition to the 'time value of money' principle, the choice of discount rate is also informed by the risk and uncertainty associated with the particular project or the type of investment: the higher the risk, the higher the discount rate.

#### **Additionality**

Another key premise is that cost benefit analysis results provide an understanding of what economic benefits and costs occur as a **direct result** of the project. The analysis can show that the costs and benefits are entirely additional. In other words, they would not occur without the project taking place.

It is assumed, however, that Vumelana-supported projects would not take place without the Fund's support. This is a core assumption that should be tested at the proposal screening stage and subsequently. If an investment is likely to take place without Vumelana's support then Vumelana cannot claim credit for the economic benefits (and costs) presented by the cost benefit analysis. In this case the issue of additionality does not arise.

#### **Flexibility of cost benefit analysis methodology**

Cost benefit analysis can be an exhaustive exercise because the real world is complicated and any project will have a very large number of impacts. However, it is also a flexible tool that can be readily adapted, depending on its intended purpose and the scope, and depending on the depth of data available.

# **Constructing the cost benefit analysis**

This section provides an outline of the stages involved in constructing a cost benefit analysis and describes the key considerations for Vumelana-supported projects.

#### **Stage 1: Desk-based review of documentation to identify benefit and cost areas**

**The project results chain diagram should be used as a framework to systematically identify potential key benefits and costs associated with the project**. [Click here to download the Results](http://www.vumelana.org.za/wp-content/uploads/2015/05/Results_Chain_Tool.pdf) 

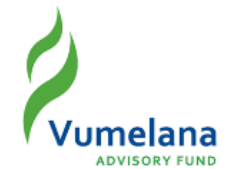

[Chain Tool.](http://www.vumelana.org.za/wp-content/uploads/2015/05/Results_Chain_Tool.pdf) To begin with, each potential cost and benefit should be noted down so that it can be reviewed in more detail later and mapped into the 'beneficiary map' against different stakeholders (illustrated in Stage 2 below).

Typically, benefit and cost areas will include: capital expenditure, operating costs, lease fees and signatory payments to the community, salaries to workers employed by the project, training, the value of shares in the project purchased by the community (if any) and any likely dividends that flow from the ownership of that equity, and taxes paid. Projects with strong and demonstrable linkages to other enterprises or organisations should also identify associated benefit and cost flows. For example, if a Vumelana-supported citrus farm was closely associated with a fruit packing house and could be shown to support employment at the packing house, this should be included in the cost benefit analysis.

**The initial list of benefit and cost areas should be cross-checked in the process of undertaking a more thorough review of project documentation**. This includes the community private partnership (CPP) contract and other project documentation such as feasibility studies conducted by the transaction advisor.

#### **Stage 2: Draft beneficiary map**

**The 'beneficiary map' is a table that helps structure the output from the previous step so that it becomes clear how the most important benefits and costs accrue to or are incurred by different parties.** Table 1 provides an example.

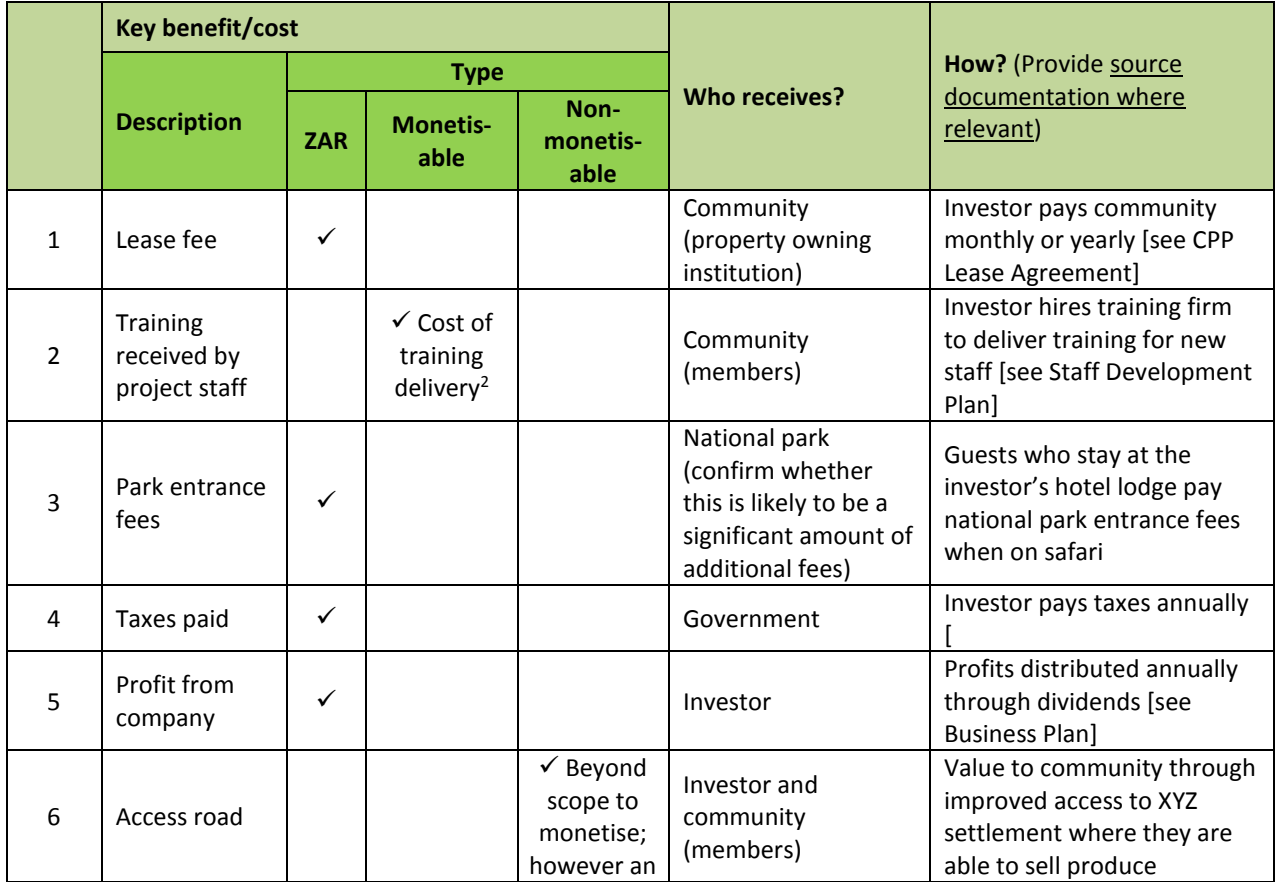

#### **Table 1: Beneficiary map – Example from a tourism project**

1

<sup>&</sup>lt;sup>2</sup> The investor may not have costed a staff training programme in the business plan budget, especially if the project is not very far advanced. This needs to be estimated for the cost benefit analysis.

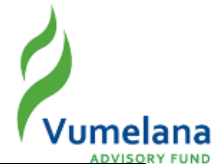

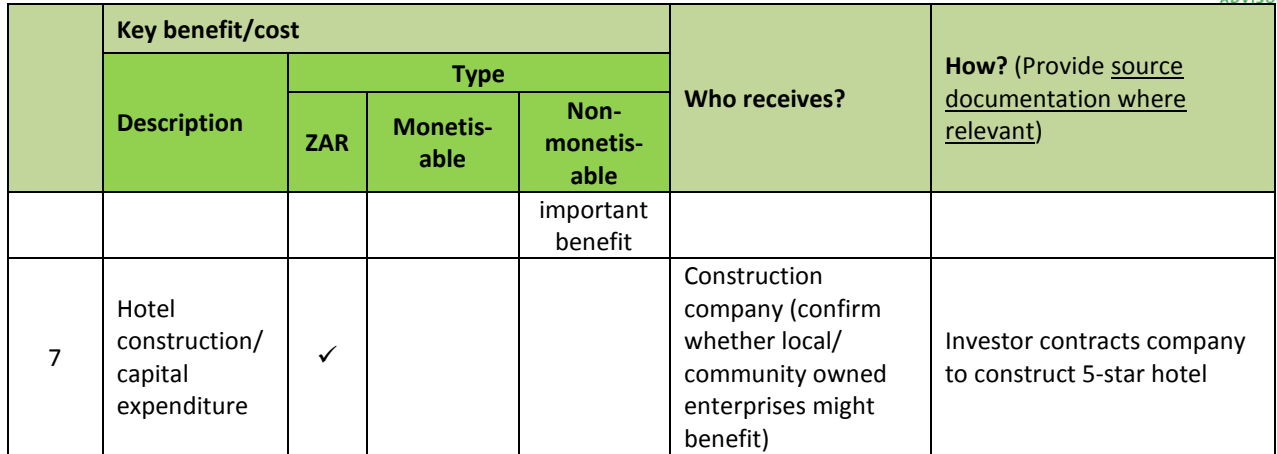

It is likely that the beneficiary map will be updated a number of times as more information becomes available and following the meeting with the investor, transaction advisor and any associated validation activities. Before the cost benefit calculation is undertaken, a final version of the map should be produced, grouping benefits and costs by stakeholder group (which will include the community, investor and government, and possibly others). The finalised map will be used to set out which cost benefit calculations are to be undertaken – that is, to incorporate the benefits and costs which already have direct monetary values as well as those which can be monetised.

# **Stage 3: Meeting with the investor (and transaction advisor, if available)**

**The investor is the key person in the cost benefit analysis process: it is critical that they understand why a cost benefit analysis is being conducted and can trust that the information they make available will be treated appropriately and, if necessary, in confidence**. There are a number of reasons why Vumelana may wish to undertake cost benefit analyses and it is important that these are clearly communicated in advance of any meeting with the investor so that they feel comfortable and can prepare if necessary. Vumelana should clearly explain to the investor how the outputs of the cost benefit exercise will be used, particularly if any information that could identify the project is to be made publicly available.

The cost benefit exercise should not feel like an audit! Care should be taken to ask only for information that is relevant to the cost benefit analysis. Normally a commitment should be made to share the findings of the analysis with the investor to promote a sense of transparency and trust.<sup>3</sup> Furthermore, there may be value in reminding the investor that the outcome of the exercise is likely to be positive: appropriately screened, all of the projects supported by Vumelana could have a net positive economic impact on their host community.

#### **The process involves the following steps:**

- Introduce the objective of the cost benefit analysis exercise and the structure of the meeting to the investor. Then **start by talking through the results chain diagram to ensure there is a clear mutual understanding of the project**. This should be a relatively straightforward exercise, but one which should not be rushed. It is important to ensure there is enough time available to update, correct or develop some aspects of the results chain diagram if necessary.
- **Then review the beneficiary map with the investor**. This will be a relatively quicker exercise. There are two objectives to doing this: (i) to check that the investor agrees with the mapping of costs and benefits and to prompt them to identify any others that may be missing, and (ii) to

**.** 

<sup>&</sup>lt;sup>3</sup> This is desirable anyway since it will give the investor the opportunity to check that the consultant who has prepared the cost benefit analysis has fully understood the project and its impacts.

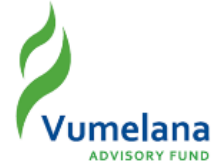

work through the map together to obtain the data necessary to input into the cost benefit model.

**Much of the data needed to populate the cost benefit model will be contained within the business plan and related documents**, such as capital expenditure costs, or forecast revenues over the next five to ten years. However, some data may not be readily available. For instance, the investor may not have costed a staff training programme in the business plan budget, especially if the project is not very far advanced. In these cases it will be necessary to come up with an appropriate way of estimating such costs or benefits, and ideally agreeing an approach with the investor or encouraging them to 'think out loud' in terms of valuing likely costs etc.

Despite the importance of close cooperation with the investor, it is important to remember that the cost benefit analysis should remain an independent exercise.

#### **Stage 4: Data validation**

Depending on the purpose of the cost benefit analysis and the stage of the project's lifecycle, it may be necessary to undertake some independent data collection and validation of the assumptions, costs and benefits. This may require that some data is collected from the wider beneficiaries, including the communal property institution (CPI) members, e.g. to verify that a staff development plan is being put into practice properly, or that the lease fees are being paid to the community as expected.

# **Stage 5: Cost benefit calculation**

The cost benefit calculation is structured as a number of tables, which variously present monetary or monetised cost and benefit data, disaggregated annually across a period of 20 years. See Table 2 for a simplified version.

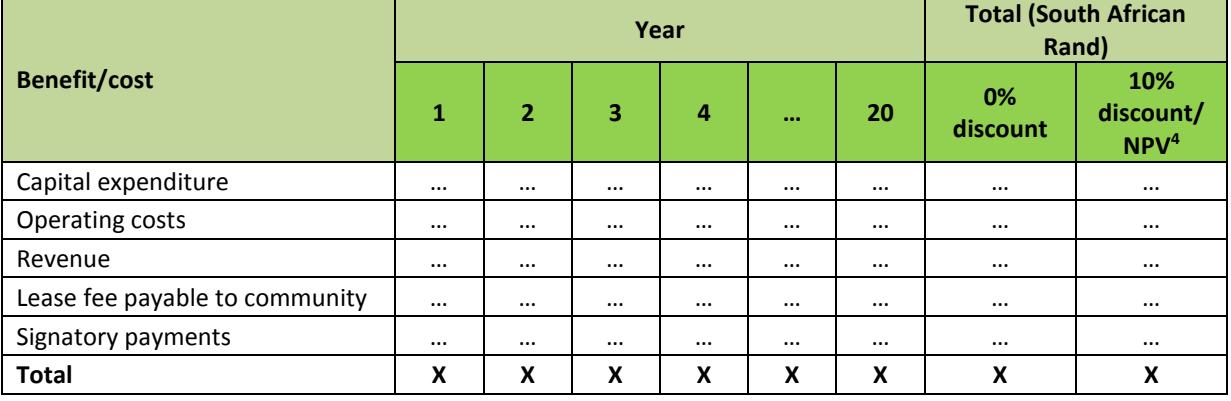

### **Table 2: Cost benefit calculation – Simplified format**

Summing all of the monetised costs and benefits will give an indication of whether the project will have a net positive or negative economic impact. It will be necessary to group cost and benefit areas by stakeholder group (as per the beneficiary map) to understand how economic impacts are distributed as a result of the investment.

#### **Stage 6: Updating cost benefit analyses**

Each finalised cost benefit analysis will represent a project baseline and will document key assumptions for all key costs and benefits. It will also identify potential wider systemic impacts on the local market.

Cost benefit exercises will need to be updated periodically as each project evolves. Standard practice would be to conduct a baseline once the CPP contract has been signed and then produce a follow-up

**.** 

<sup>4</sup> NPV = Net present value, calculated by 'discounting' the value of the benefits and costs. See 'Discounting' on p. 3.

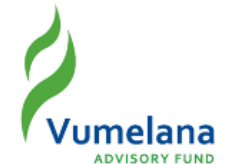

analysis after two to three years, once measurable benefits have been received. It is important to note that when a cost benefit analysis is updated, it not only provides an opportunity to replace forecast data with actuals, but it also provides the opportunity to reappraise the longer-term stream of costs and benefits.

# **How the cost benefit analysis helps compare projects**

Below are a number of considerations raised by cost benefit analysis that need to be taken into account when comparing projects for Vumelana support. The examples are drawn from the projected outcomes for projects in two different sectors: agriculture and tourism.

In each case the process of undertaking the cost benefit exercise was an important opportunity to build a relationship with the investor and to identify issues that might otherwise represent risks to the project. For example, the cost benefit analysis can help the investor see things from the host community's perspective.

# **1 Comparing stakeholder benefits**

Cost benefit analysis facilitates comparisons between projects and can help rank projects to assess which may produce the best deal for the community. For example, consider the benefits arising from a tourism project and from an agriculture project.

In absolute terms the tourism project may be the best deal for the community. Figure 1 shows that, expressed as a net present value, a lodge may generate around R43.5m for the community while Figure 2 shows that the agriculture project will generate R19.0m for the community.

However, in relative terms the agriculture project may be the best deal for the community. Figure 2 shows that for every R1 of benefit that the community gains from the agricultural project the investor gains R1.1. Figure 1 shows that in the tourism project for every R1 of benefit that the community gains, the investor receives R2.1. Relatively speaking, the investor thus draws greater benefit from the tourism project than the agricultural project.

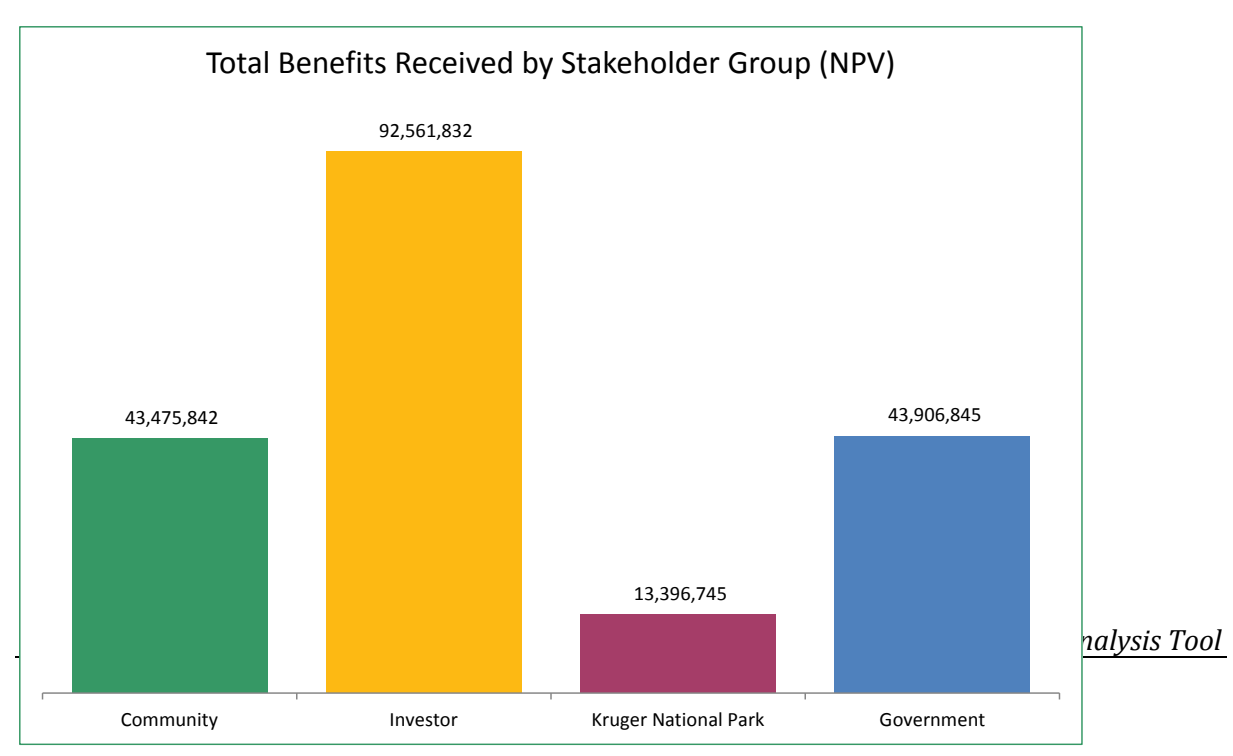

#### **Figure 1: Tourism project – Projected benefits to stakeholder groups**

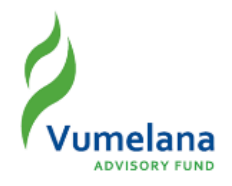

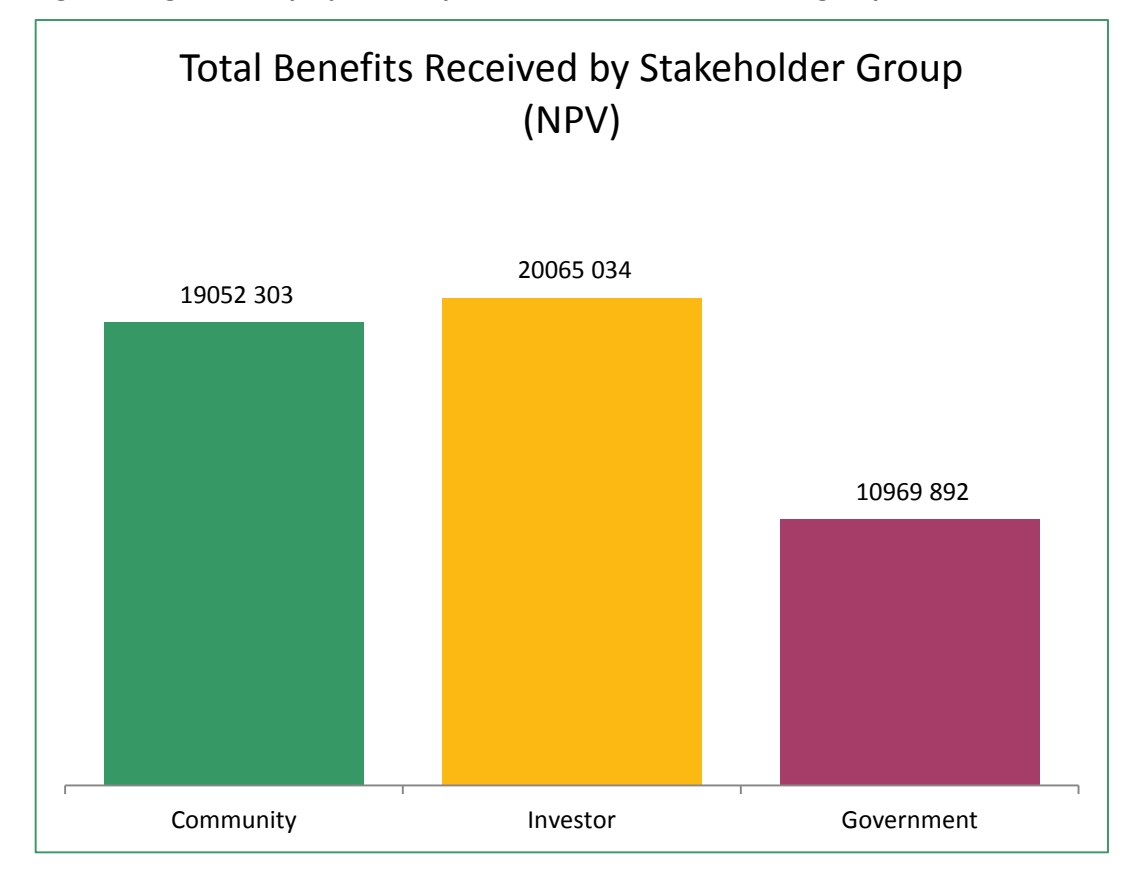

**Figure 2: Agriculture project – Projected benefits to stakeholder groups**

# **2 What is 'fair'?**

Some people may think that it is unfair for the investor to gain greater quantitative benefit from the project than the community gains (as shown in Figures 1 and 2 above). However, the perception of what is 'fair' will be highly context specific. It needs to take into account qualitative factors such as the contributions made by the different parties, the risk:reward ratio, the structure of the partnership, and the roles played by the different stakeholders (including government or a national park). For example, if the investor makes a huge investment of their own money in a project and thereby takes a major risk that the project may not succeed, it is fair that the investor gets a bigger return on that investment than the other stakeholders. However, if the government provided a huge grant for the project and the investor's contribution was much less, it is not fair for the investor to gain as much benefit.

# **3 Variety of benefits flowing to communities**

The types of benefit that are projected to flow to the communities can vary a great deal across projects. For example, lease fees account for 37% of the total revenue projected for the tourism project (see Figure 3) and 23% of the total revenue projected for the agriculture project (see Figure 4); direct salaries account for 25% of the projected revenue in the tourism project and 56% in the agriculture project.

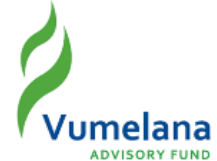

The benefit pie graphs could be a useful tool to share with the communal property institution (CPI). They help to develop a better understanding of the variety of benefits flowing to the community, and help promote good governance e.g. in terms of access to employment opportunities.

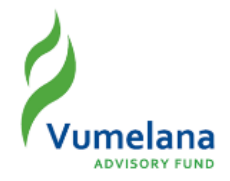

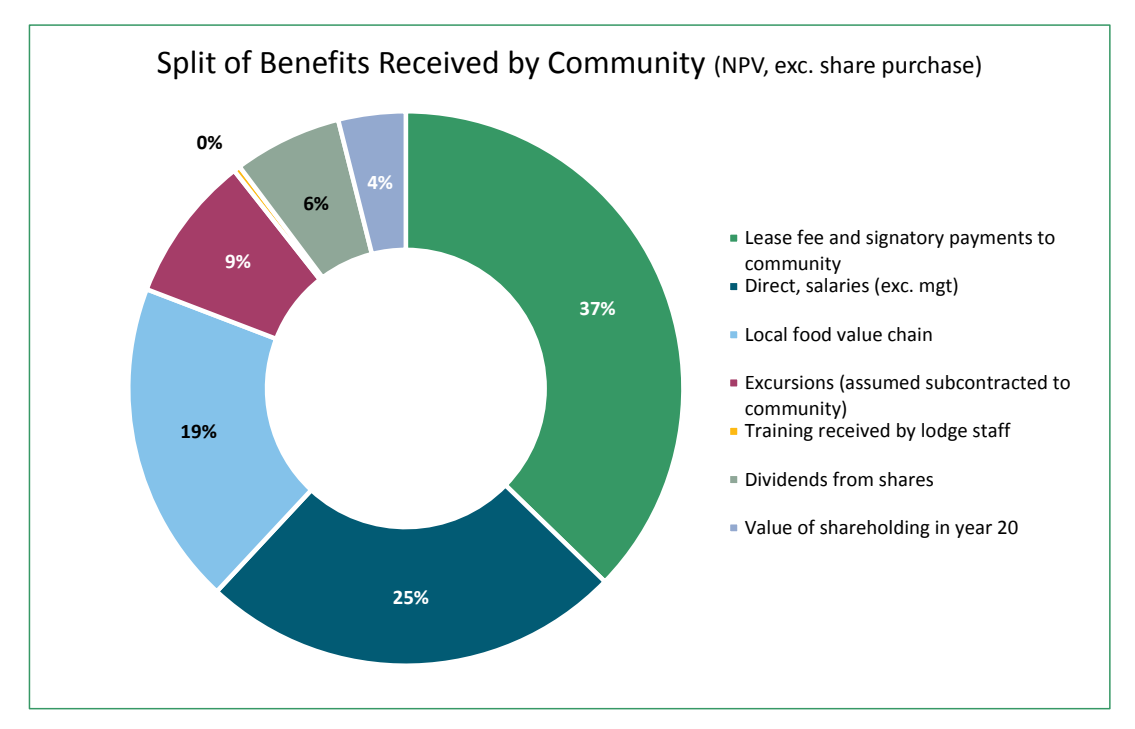

## **Figure 3: Tourism project – Projected split of benefits to the community**

**Figure 4: Agriculture project – Projected split of benefits to the community**

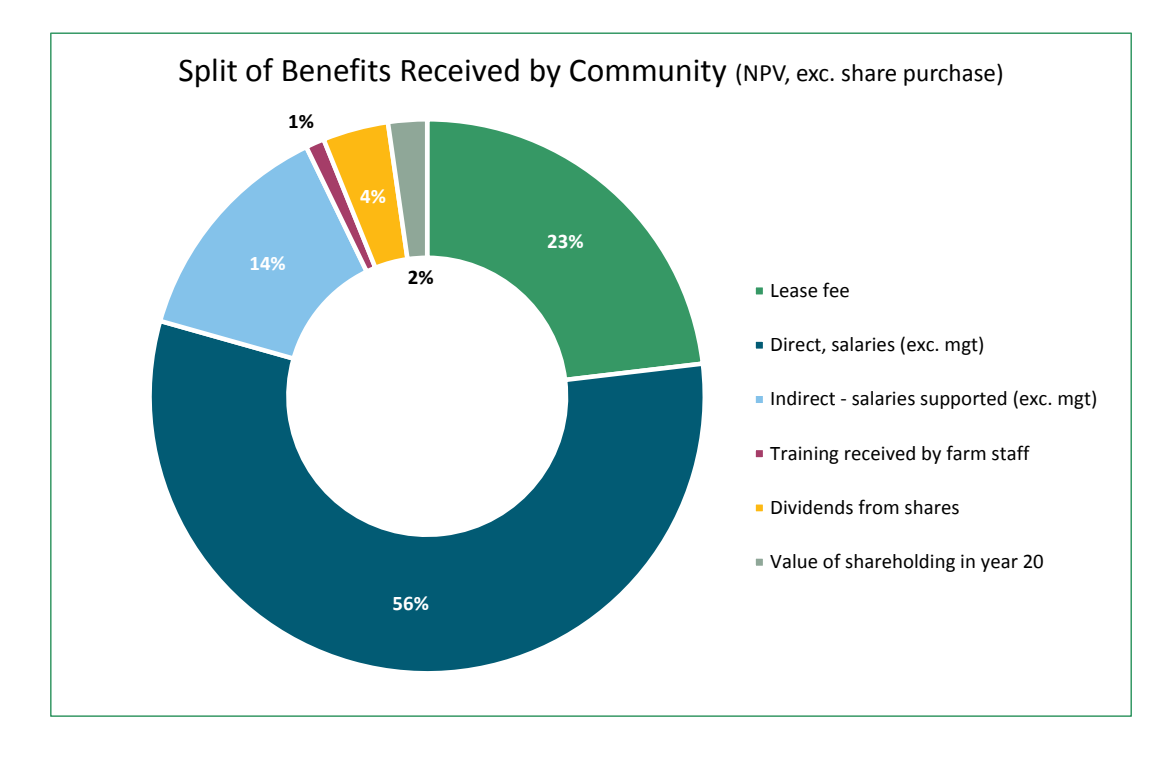

# **4 Time horizons for different types of projects**

As mentioned previously, 20 years is the preferred time period for cost benefit analyses conducted on Vumelana-supported projects. However, a forestry project only generates positive cash flows over the very long-term (25+ years). Table 3 shows that by year 20, cash flows in this forestry project are still negative. This makes it difficult to compare these types of projects with others that aims for economic viability within a 20-year period. It may be necessary to consider under what conditions

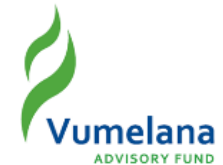

projects with long-term negative accumulated cash flows (such as forestry projects), are suitable for Vumelana support. The analysis not only needs to take into consideration the extended time horizon (30 years or more), but also needs to consider other criteria that inform the predictability of the project's economic viability. These may include variables such as the projected use value of paper products, climatic and environmental conditions likely to affect the forests, etc.

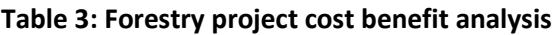

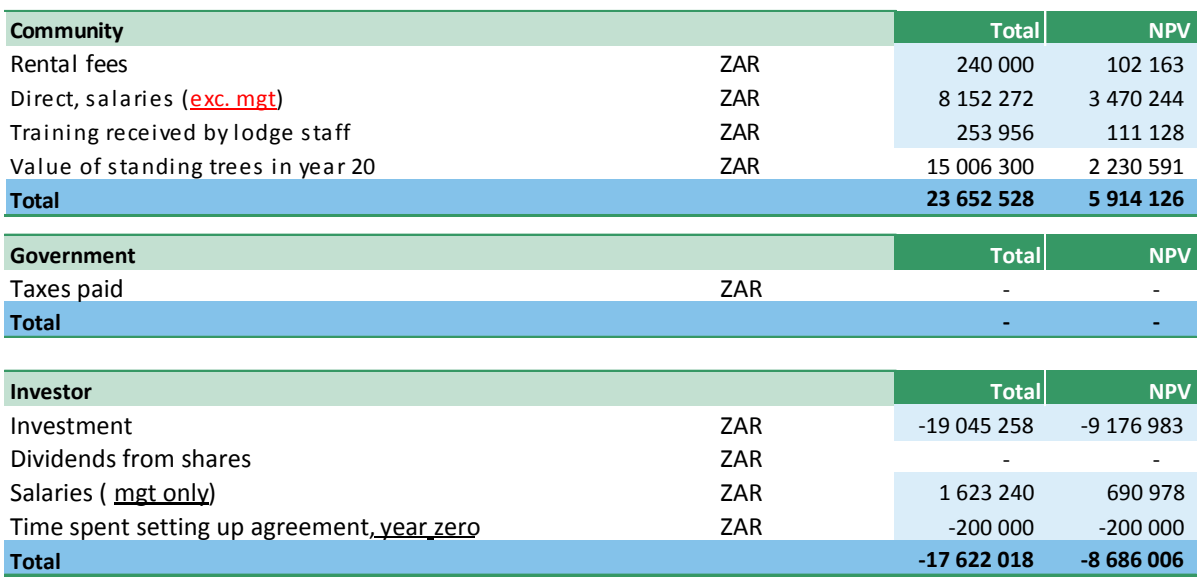

#### **5 Direct monetary flows**

The agreement between the community and the investor generally projects a number of revenue streams. These include lease fees, percentage of turnover, and dividends. From the start of the project, lease fees provide the most regular and tangible form of income for the community, compared with income from a percentage of turnover or dividends, which fluctuate and are paid out intermittently.

For this reason, there may be a tendency for the CPI/community to focus on direct monetary flows such as lease fees) rather than the other income sources, which take time to manifest and are more uncertain. However, over the 20-year period, the revenue that the community derives from its profit-share is much higher than the income from lease fees (see Figure 5). For this reason it is important for the community to take in account all the revenue flows when structuring the partnership.

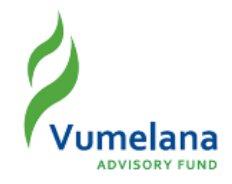

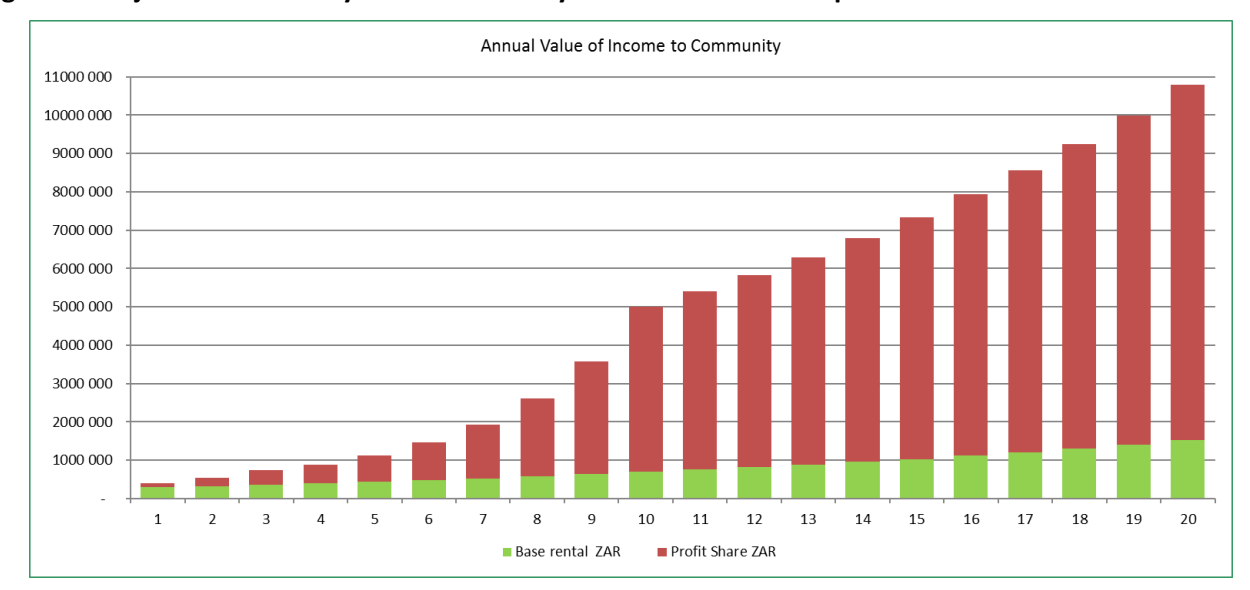

### **Figure 5: Projected community income over 20 years – Lease fees and profit share**

#### **6 Equity ownership**

Equity ownership by the community is not as financially attractive as expected because the benefits flowing from dividends and accumulated equity are small pieces of the pie, around 6-10%. Nevertheless, because they do offer some benefits, it should be noted that:

- The lease agreements for the tourism project and the agricultural project mentioned above each include provisions for the CPI to purchase equity in the operating companies, with shares for purchase valued at 'fair market price'.
- The agricultural project investor was keen that the community takes an ownership stake in the future as a way of better aligning the interests of the investor and community and further derisking the investment.
- The 'fair market price' clause might create uncertainty and promote conflict between the CPI and investor, and so potentially serve as a barrier preventing the community from taking an equity stake.

# **Populating the cost benefit analysis tool**

The cost benefit analysis tool is designed as a Microsoft Excel spreadsheet. This section will assist a new user through the key input cells and calculations of the tool. [Click here to download tool.](http://www.vumelana.org.za/documents/CBA_tool_template_V2_June2015.xlsx)

The tool should to be adapted to the specifics of each project, and it may not be necessary to complete all the parts of the tool for a given project. The user should consider what sections of the tool would be relevant for each project, and to note that some calculations or formulas would have to be changed to reflect the project.

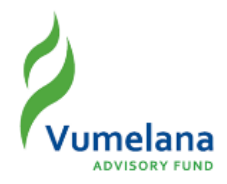

# **Table 4: Populating the cost benefit analysis tool**

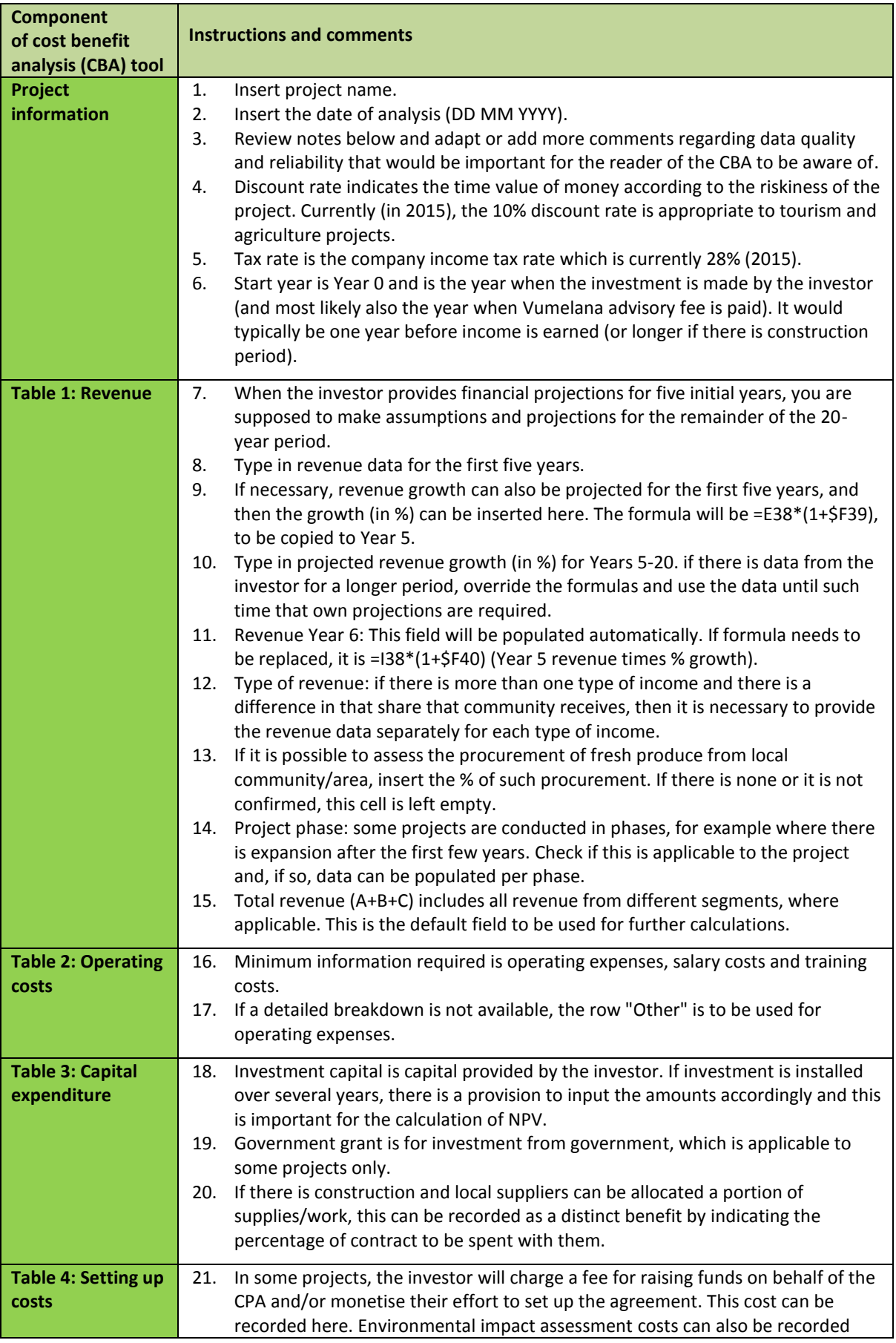

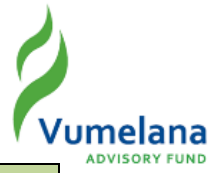

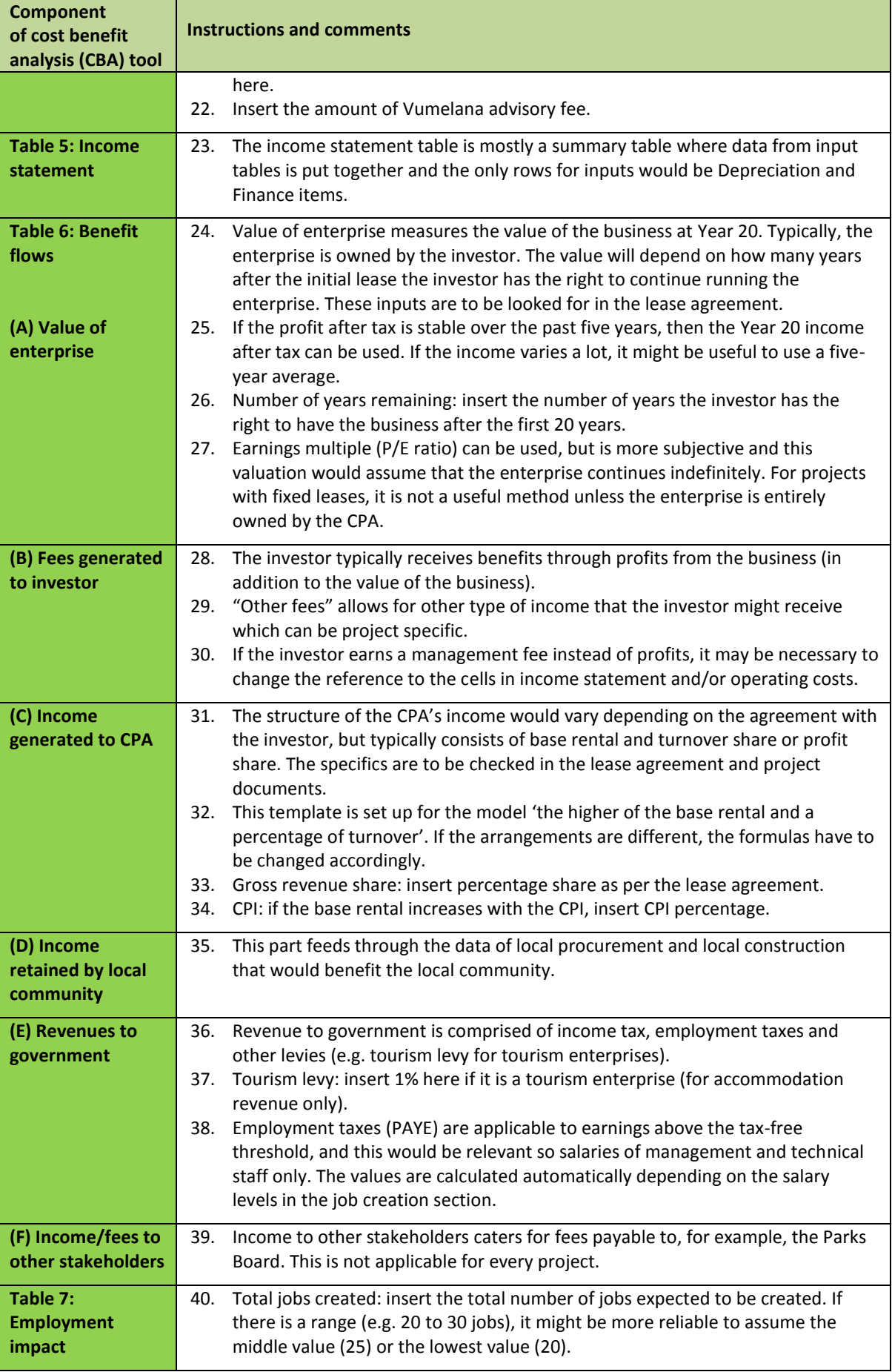

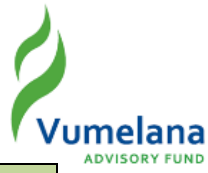

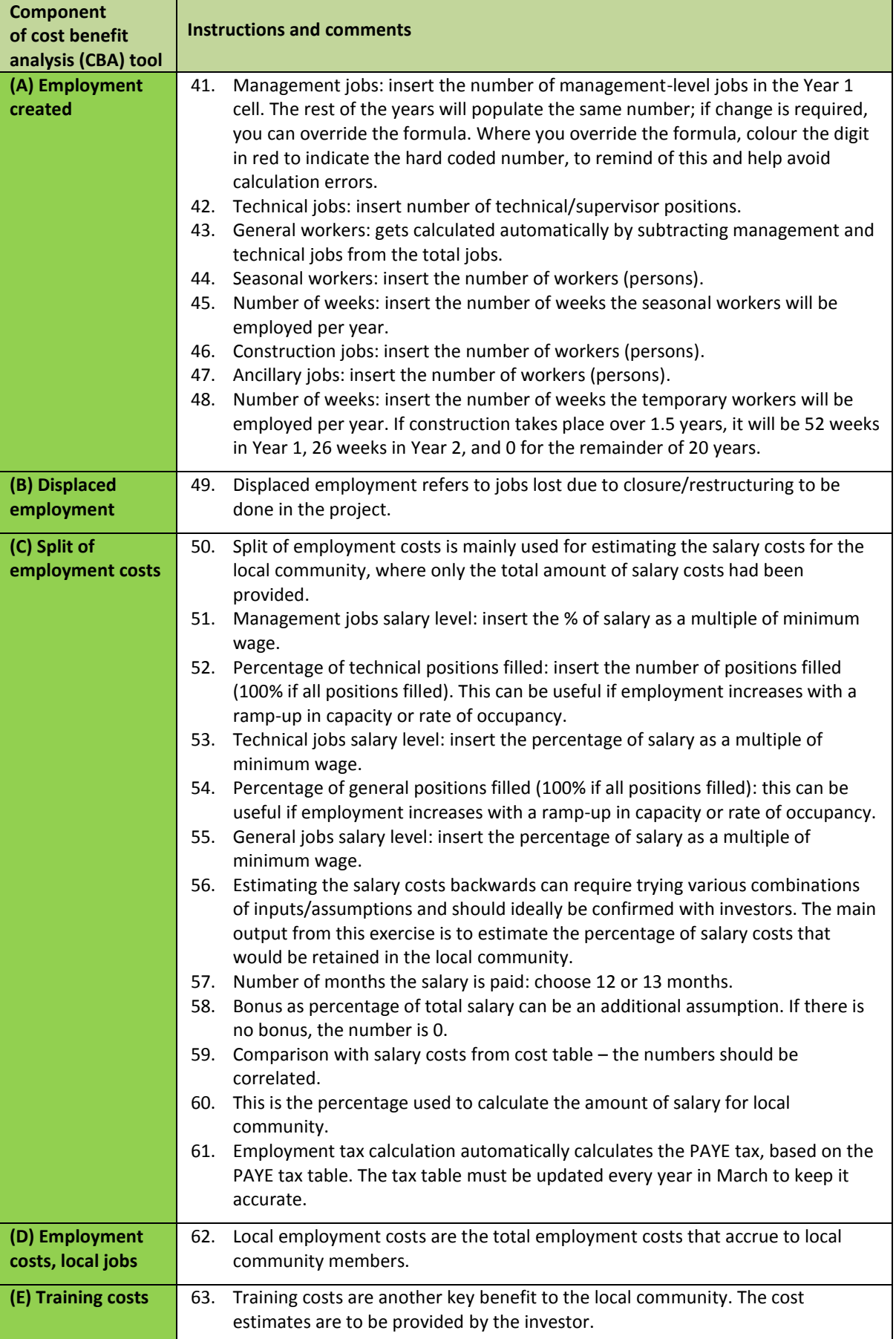

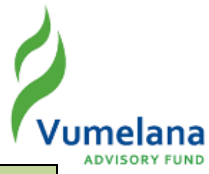

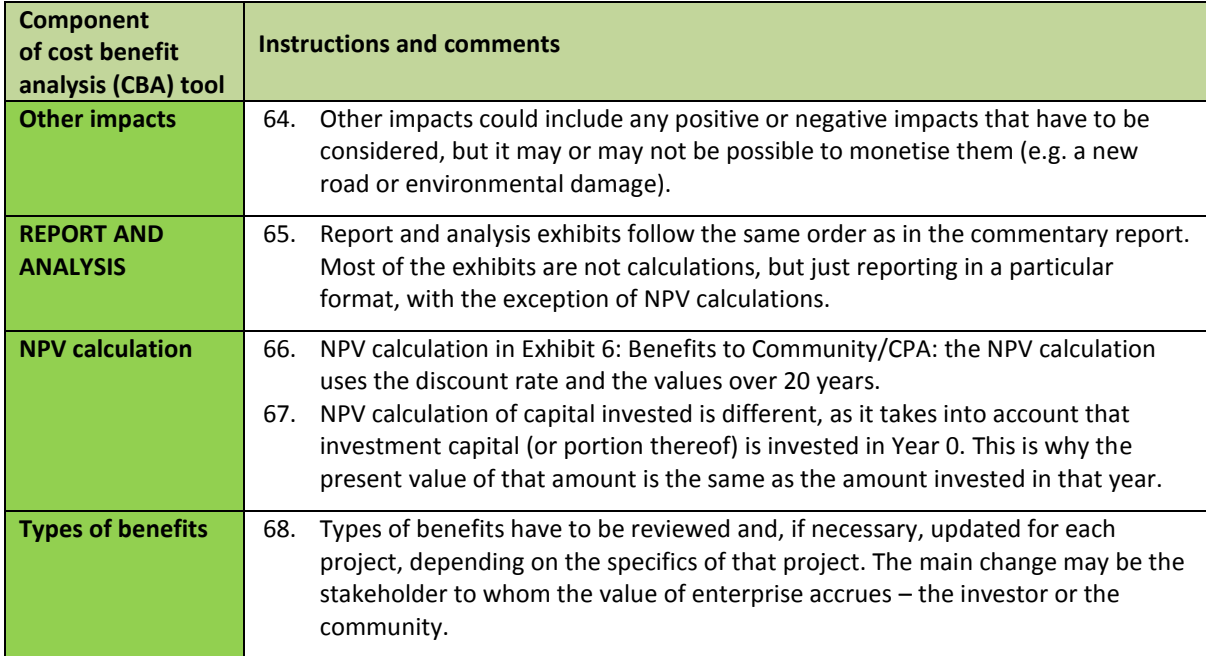